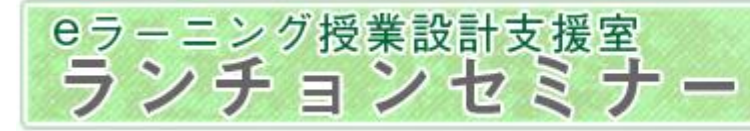

### 第246回 Maharaのルーブリック機能を用いた eポートフォリオシステムの開発 -減災型地域社会リーダーの養成プログラムの事例-

減災型地域社会リーダーの養成プログラムの概要:

[プログラムの概要](#page-1-0)(熊本県内の4大学が参加する人材養成プログラム) [減災型地域社会リーダーの17のコンピテンシー](#page-2-0)を複数科目で習得する

eポートフォリオシステムの設計と開発: [利用目的](#page-3-0)は教育の質保証,学習の振り返り,就職活動時での利用 学生が作成するeポートフォリオ=各科目の自[己評価表](#page-4-0)[+まとめ](#page-5-0)(振り返り) 自己評価表[はルーブリックプラグイン\(宮崎先生\)](#page-6-0)を使用

eポートフォリオシステムの運用(今年度前期より運用をスタート): 学生が提出した[学習成果物](#page-7-0)をe[ポートフォリオの自己評価表へ埋め込む.](#page-8-0) [運用して発生した問題点](#page-9-0)(ICTスキルと対象者の多さ)と解決策

<span id="page-0-0"></span>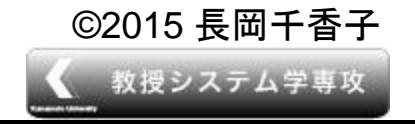

©2015 長岡千香子 ─────── eラーニング推進機構eラーニング授業設計支援室 [ランチョンセミナー](http://www.kumamoto-u.ac.jp/) **Kumamoto University** 

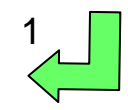

## 減災型地域社会リーダーの養成プログラム 概要

文部科学省 大学間連携共同教育推進事業

[減災型地域社会のリーダー養成プログラム](http://iresc.kumamoto-u.ac.jp/renkei/)

減災型地域社会の創成に向けた地域の拠点による人材育成 \*参加大学:熊本大学,熊本県立大学,熊本学園大学,熊本保健科学大学

<取組年度>2012年~2016年(今年は4年目!)

<主な取り組み>

•減災型地域社会をテーマとした共同学修プログラムの構築

•単位互換・地域運営協議会・eポートフォリオを活用した教育の質保 証

•減災型地域社会リーダー認定制度の創設

©2015 長岡千香子 <sup>e</sup>ラーニング推進機構eラーニング授業設計支援室

<span id="page-1-0"></span>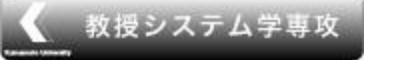

[ランチョンセミナー](http://www.kumamoto-u.ac.jp/) **Kumamoto University** 

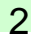

## 減災型地域社会リーダーの17のコンピテンシー

eラーニング授業設計支援室

<span id="page-2-0"></span>教授システム学専攻

ランチョンセミナー

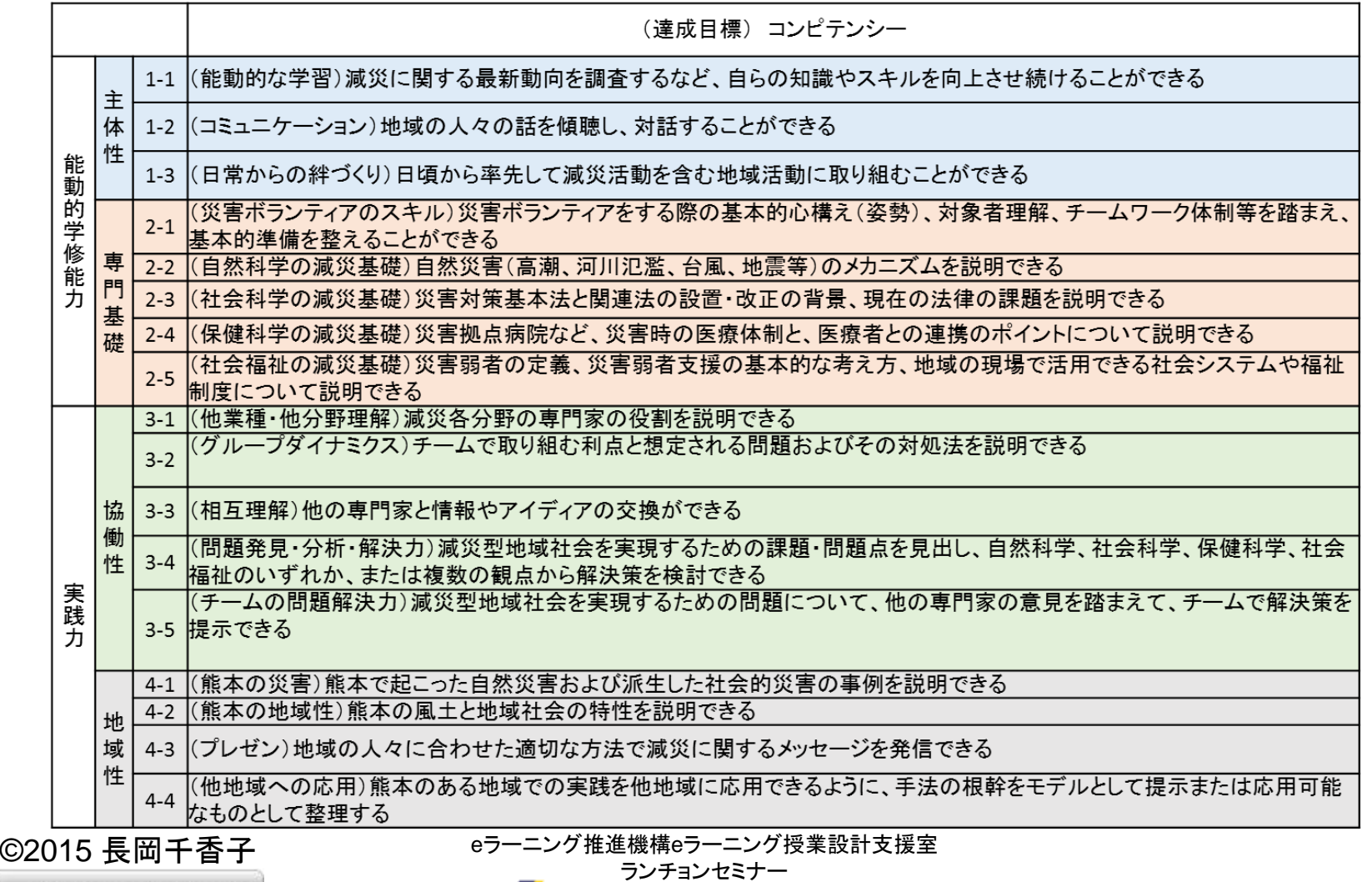

**Kumamoto University** 

[3](#page-0-0)

Luncheon seminar

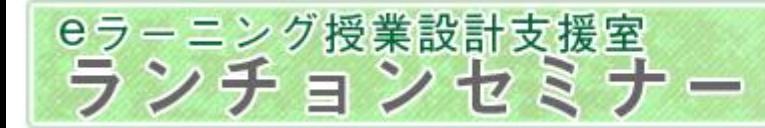

## eポートフォリオの設計:利用目的

### 教育の質保証

複数の大学との共同事業なので,

減災型地域社会リーダーとして認定される学生の質保証が難しい.

コンピテンシーに基づいた学習目標を毎回の講義で設定し,その講義 で学習したことを学生に記述させることで,質を保証する.

### 学習の振り返り

対象科目を履修するごとに,eポートフォリオの評価表に記入すること で,自らに不足している知識・技能を自覚させる.

### 就職活動での利用

就職活動の際,知識・技能を証明することを可能とする.

<span id="page-3-0"></span>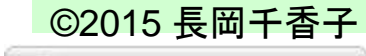

教授システム学専攻

©2015 長岡千香子 <sup>e</sup>ラーニング推進機構eラーニング授業設計支援室 [ランチョンセミナー](http://www.kumamoto-u.ac.jp/)

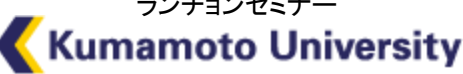

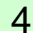

# eポートフォリオの設計と開発:評価表

コンピテンシーをベースに, 履修した科目で提出した学習成果物を振り返る

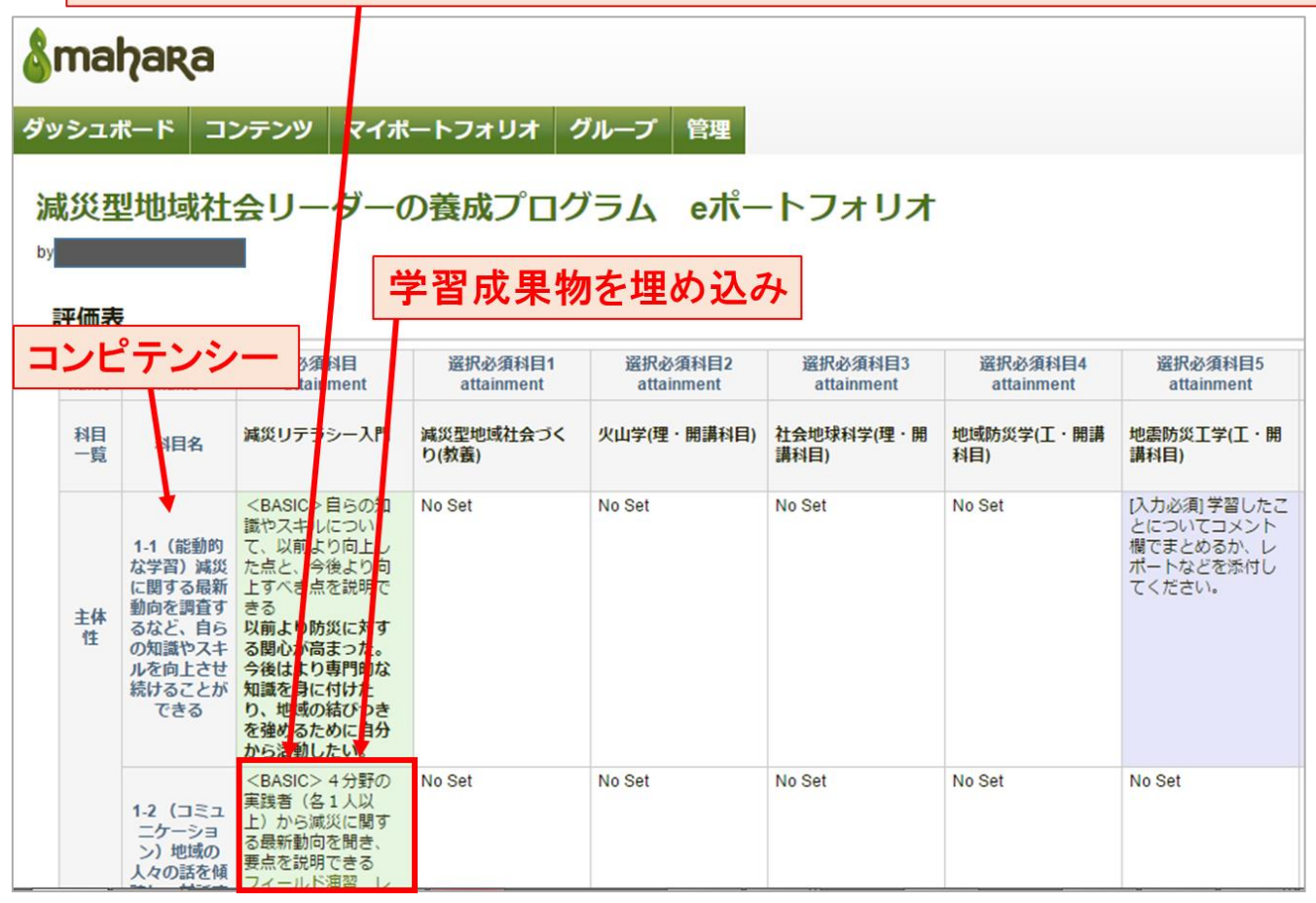

<span id="page-4-0"></span>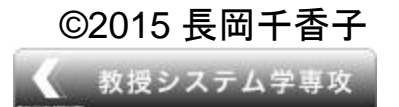

eラーニング授業設計支援室

ランチョンセミナー

©2015 長岡千香子 <sup>e</sup>ラーニング推進機構eラーニング授業設計支援室 [ランチョンセミナー](http://www.kumamoto-u.ac.jp/) **Kumamoto University** 

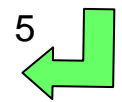

Luncheon seminar

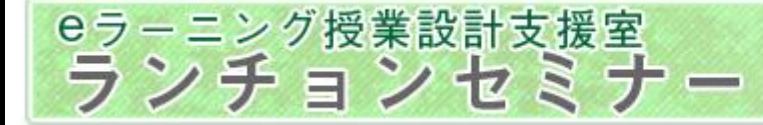

## eポートフォリオの設計と開発:まとめ

### 主体性

#### (1)特に身に付いたと思われる知識・スキル

地域の人々の話を傾聴し、聞く力が身についた。 この力は,フィールド演習の中で~をする機会があり,その中で身に付いた,地域住民の方の話では,その地域では~があり,~といった被害があった.

#### (2)今後、どのような減災に関する知識・スキルを身につけたいか

今後は率先して質問する態度を身につけたい。

この態度を身につけることで、将来、社会人として働く際に役立つと考えられるためである。

方法としては、今後、選択必須科目の「~」などで~を行うので、その際に身につけたい、特に~をする機会が多いので、~について質問をしたい、また、~をすることができるようになったと思う。

#### (3)将来、このプログラムで身につけた知識・スキルをどのように活かすのか

将来は看護師になりたい。看護師の仕事では~をする機会が多いため。今回身につけた人々の話を傾聴し。聞く力を活かせると考えられる。

### 専門基礎

#### (1)特に身に付いたと思われる知識・スキル

土砂災害や火山災害について知識を得ることができた. 土砂災害については第。回の講義で〜について学習し,特に〜について知識を得ることができた.また,火山災害については,第。回の講義で〜について学習し,特に〜について知識を得ることができた.

#### (2)今後、どのような減災に関する知識・スキルを身につけたいか

今後は大雨が起こったときに、どのような災害が発生するのかについて学習したい。 自分が住んでいる熊本は大雨が多く、どのような災害が発生する可能性があるのかについて知っておく必要があると感じたためである。 今後、選択必須科目で~を履修し、その科目で~について学習をする機会があるので、そこで学習をしたい。

#### (3)将来、このブログラムで身につけた知識・スキルをどのように活かすのか

将来、私は看護師になることを希望しているので、土砂災害や火山災害などが発生するメカニズムなど自然科学の知識を学習することで、〜ができる可能性がある。

### 主体性・専門基礎・協働性・地域性の4つの観点から振り返りを行う

©2015 長岡千香子

<span id="page-5-0"></span>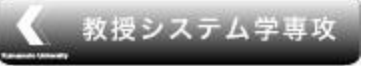

eラーニング推進機構eラーニング授業設計支援室 ランチョンセミナー **Kumamoto University** 

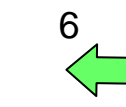

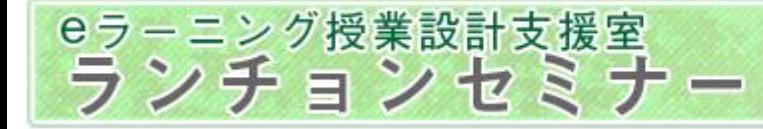

## Maharaのルーブリックプラグイン(宮崎誠先生)

<span id="page-6-0"></span>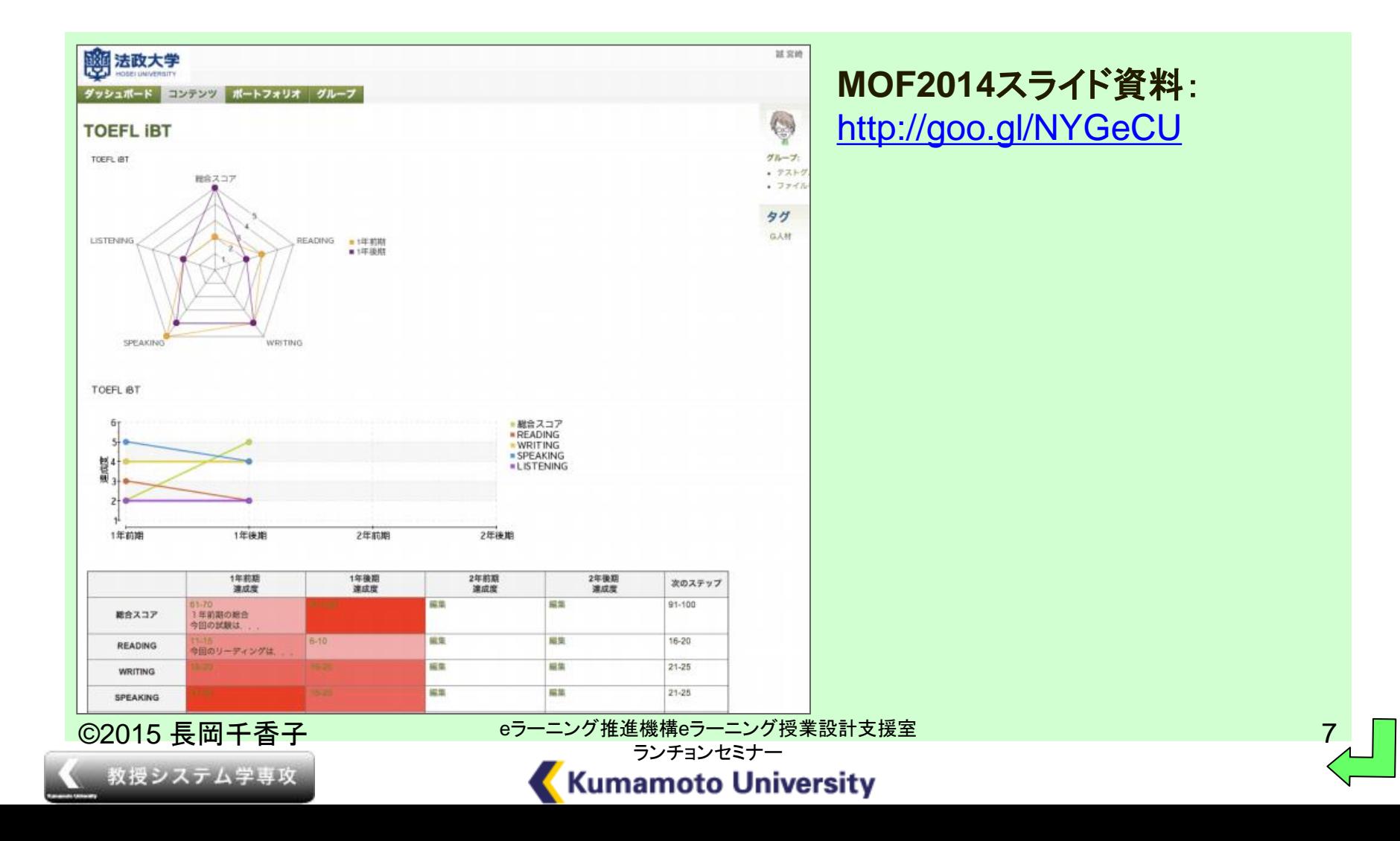

![](_page_7_Picture_0.jpeg)

## eポートフォリオの運用:学習成果物の一例

<span id="page-7-0"></span>![](_page_7_Picture_46.jpeg)

![](_page_8_Picture_0.jpeg)

## eポートフォリオの運用: 学習成果物の取得とeポートフォリオへの埋め込み

### 学習成果物(レポート/出席カード)

![](_page_8_Picture_4.jpeg)

、講義の冒頭で指示される問いを書きとめ、答えも書きなさい。<br>災名分野(自然科学・社会科学・社会福祉・保健科学)の専門家について、<u>具体的な職名</u><br>その役割についてそれぞれ1行程度で設明しなさい。

### PDF2submission機能を利用 して. Moodleへ読み込み

![](_page_8_Picture_7.jpeg)

<span id="page-8-0"></span>![](_page_8_Picture_8.jpeg)

# Moodleに提出されたレポート/出席カード を,WEBオートメーションを利用して

eポートフォリオの評価表へ埋め込む **Amahara** 

ダッシュボード コンテンツ マイポートフォリオ グループ 管理

減災型地域社会リーダーの養成プログラム eポートフォリオ

#### 評価表

![](_page_8_Picture_114.jpeg)

![](_page_8_Picture_15.jpeg)

![](_page_8_Picture_16.jpeg)

## eポートフォリオの運用: 実際に運用をして発生した問題点と解決策

基本的に各大学でeポートフォリオを作成を支援する

問題点1:ユーザーのICTスキルのバラつき

大学によって異なるが,基本的にICTスキルが多様.

問題点2:対象学生の多さ

必須科目「減災リテラシー入門」を受講し,eポートフォリオ作成の対 象となる学生は2015年度だけでも約400名で,質問対応等が大変.

解決策1)eポートフォリオ学生用画面の改良[\(学生用トップ画面](#page-10-0)) 解決策2)FAQの設置 解決策3)LMSの活用

<span id="page-9-0"></span>![](_page_9_Picture_9.jpeg)

教授システム学専攻

©2015 長岡千香子 - - - - - - - - eラーニング推進機構eラーニング授業設計支援室 [ランチョンセミナー](http://www.kumamoto-u.ac.jp/)

![](_page_9_Picture_11.jpeg)

1[0](#page-0-0)

### eラーニング授業設計支援室 ランチョンセミナー

## Luncheon seminar

<span id="page-10-0"></span>![](_page_10_Figure_2.jpeg)